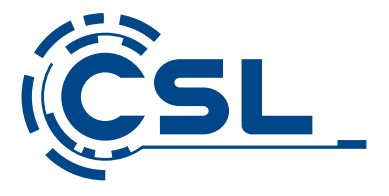

# **Bedienungsanleitung**

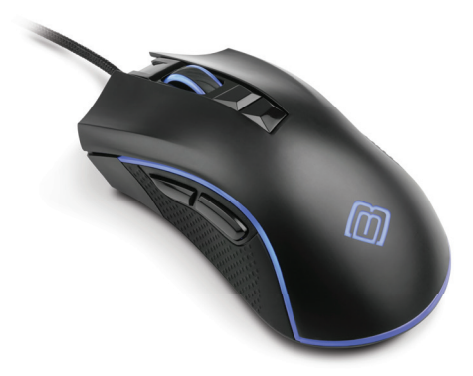

## **BoostBoxx Ares Gaming Mouse** Mod.-Nr.: 62075/CSL18019

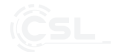

### Inhaltsverzeichnis

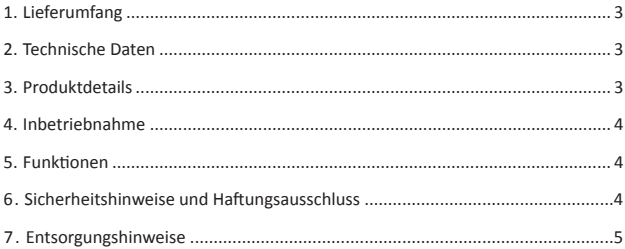

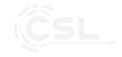

Vielen Dank, dass Sie sich für ein Produkt von CSL entschieden haben. Damit Sie auch lange Freude mit Ihrem erworbenen Gerät haben werden, lesen Sie sich bitte die nachfolgende Kurzanleitung aufmerksam durch.

### **1 Lieferumfang**

- BoostBoxx Ares Gaming-Maus
- Kurzanleitung

#### **2 Technische Daten**

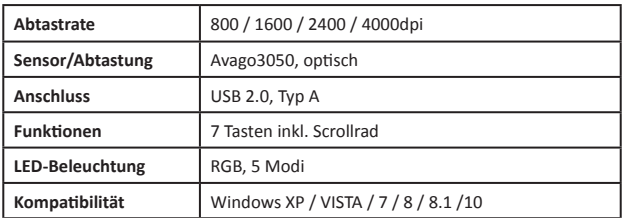

#### **3 Produktdetails**

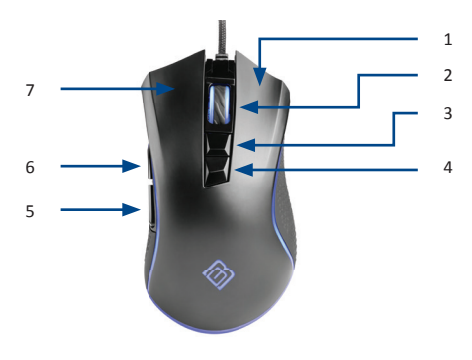

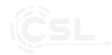

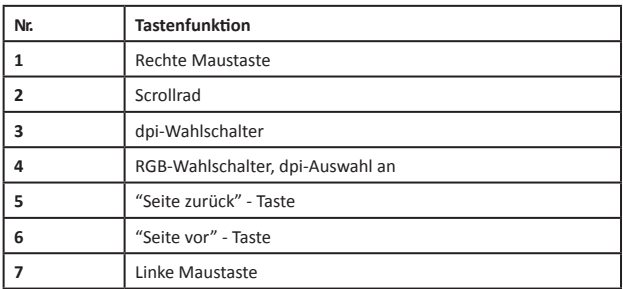

#### **4 Inbetriebnahme**

Verbinden Sie die Maus mit einem freien USB-Port Ihres PCs. Die Maus ist Plug&Play-fähig und eine zusätzliche Treiberinstallation ist nicht notwendig.

#### **5 Funkti onen**

Um die Abtastrate einzustellen, aktivieren Sie die dpi-Wahl mit Schalter (4). Anschließend können Sie in vier Stufen die gewünschte Abtastrate einstellen **(3)**. Die Scrollrad-Beleuchtung zeigt die jeweilige Auswahl an.

Die unterschiedlichen Beleuchtungseffekte der Maus können Sie mit dem RGB-Wahlschalter **(4)** auswählen.

Die beiden Daumentasten (5) & (6) ermöglichen eine schnelle Navigation in Ihrem Browser oder Explorer.

#### **6 Sicherheitshinweise und Haftungsausschluss**

Versuchen Sie nie das Gerät zu öffnen, um Reparaturen oder Umbauten vorzunehmen. Vermeiden Sie Kontakt zu den Netzspannungen, das Gerät ist nur bei gezogenem Stecker spannungsfrei. Schließen Sie das Produkt nicht kurz. Bitte ziehen Sie den Netzstecker bei Nichtgebrauch oder bei Gewitter.

Das Gerät ist nicht für den Betrieb im Freien zugelassen, verwenden Sie es nur im Trockenen. Schützen Sie es vor hoher Luftfeuchtigkeit. Wasser und Schnee. Halten Sie das Gerät von hohen Temperaturen fern. Setzen Sie das Gerät keinen plötzlichen Temperaturwechseln oder starken Vibrationen aus, da dies die Elektronikteile beschädigen könnte. Prüfen Sie das Gerät vor der Verwendung auf Beschädigungen. Das Gerät sollte nicht benutzt werden, wenn es einen Stoß abbekommen hat oder in sonstiger Form beschädigt wurde. Beachten Sie bitte die nationalen Bestimmungen und Beschränkungen.Nutzen Sie das Gerät nicht für andere Zwecke als die, die in der Anleitung beschrieben sind.Dieses Produkt ist kein Spielzeug. Bewahren Sie es außerhalb der Reichweite von Kindern oder geistig beeinträchtigten Personen auf. Jede Reparatur oder Veränderung am Gerät, die nicht vom ursprünglichen Lieferanten durchgeführt wird, führt zum Erlöschen der Gewährleistungs- bzw. Garantieansprüche. Das Gerät darf nur von Personen benutzt werden, die diese Anleitung gelesen und verstanden haben. Die Gerätespezifikationen können sich ändern, ohne dass vorher gesondert darauf hingewiesen wurde.

#### **7 Entsorgungshinweise**

Elektrische und elektronische Geräte dürfen nach der europäischen WEEE Richtlinie nicht mit dem Hausmüll entsorgt werden. Deren Bestandteile müssen getrennt der Wiederverwertung oder Entsorgung zugeführt werden, weil giftige und gefährliche Bestandteile bei unsachgemäßer Entsorgung die Umwelt nachhaltig schädigen können.

Sie sind als Verbraucher nach dem Elektro- und Elektronikgerätegesetz (ElektroG) verpflichtet, elektrische und elektronische Geräte am Ende ihrer Lebensdauer an den Hersteller, die Verkaufsstelle oder an dafür eingerichtete, öffentliche Sammelstellen kostenlos zurückzugeben. Einzelheiten dazu regelt das jeweilige Landesrecht. Das Symbol auf dem Produkt, der Betriebsanleitung oder/und der Verpackung weist auf diese Bestimmungen hin. Mit dieser Art der Stofftrennung, Verwertung und Entsorgung von Altgeräten leisten Sie einen wichtigen Beitrag zum Schutz unserer Umwelt.

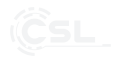

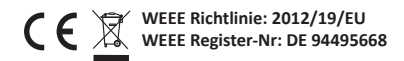

Hiermit erklärt die Firma CSL Computer GmbH & Co. KG, dass sich das Gerät 62075/ CSL18019 in Übereinstimmung mit den grundlegenden Anforderungen und den übrigen einschlägigen Bestimmungen der Richtlinie 2014/30/EU (EMV) befindet. Eine vollständige Konformitätserklärung erhalten Sie unter: CSL Computer GmbH & Co. KG, Sokelantstraße 33- 35, 30165 Hannover

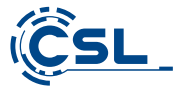

CSL Computer GmbH & Co. KG • Sokelantstr. 33-35 • D 30165 Hannover

**www.csl-computer.com**